# **FLEXIBILIZAÇÃO DO FORJAMENTO A QUENTE DE PRECISÃO UTILIZANDO CORTE A QUENTE**

## **Wyser José Yamakami**

Universidade Estadual "Júlio de Mesquita Filho", UNESP, Câmpus de Ilha Solteira, Departamento de Engenharia Mecânica. Av. Brasil Centro, 56. CEP 15385-000. Ilha Solteira / SP, Brasil. e-mail: wyser@dem.feis.unesp.br

## **Sérgio Tonini Button**

Universidade Estadual de Campinas, UNICAMP, Faculdade de Engenharia Mecânica, Departamento de Materiais. Rua Mendeleiev, s/n. Cidade Universitária "Zeferino Vaz" - Barão Geraldo. CEP: 13.083-970. Campinas / SP, Brasil. e-mail: sergio1@fem.unicamp.br

*Resumo: Este trabalho visa comparar o processo convencional de obtenção dos tarugos aquecidos, para o forjamento a quente de precisão, com o corte a quente, e analisar as implicações do emprego deste último no processo produtivo. No processo convencional as barras de aço são cortadas à temperatura ambiente e os tarugos obtidos colocados em um forno tipo túnel para serem aquecidos até a temperatura especificada para o forjamento. O sistema de corte a quente é automatizado. As barras são primeiramente aquecidas em um forno e cortadas a quente na guilhotina situada frente ao mesmo obtendo-se os tarugos que devem ser imediatamente forjados. Estes dois processos foram analisados em uma indústria do ramo metal-mecânico e os tempos para obtenção dos tarugos aquecidos por meio deles foram medidos e comparados. Além de um lay-out do ambiente adequado, o sistema de corte a quente requer uma atenção maior no planejamento e controle do processo de forjamento. Entretanto, permite uma redução de mão-de-obra e lead-time e, consequentemente, uma maior flexibilidade na obtenção dos tarugos aquecidos a partir das barras de aço.* 

*Palavras-chave: forjamento a quente, flexibilização, automatização, corte a quente, lead-time.* 

# **1. INTRODUÇÃO**

A competitividade entre as empresas em decorrência das exigências de qualidade e diversidade impostas pelos consumidores e a rápida obsolescência dos produtos manufaturados, associada à necessidade de redução dos custos indiretos relativos ao financiamento da produção, tem levado a uma constante busca e implantação de técnicas de organização e fabricação que tornem os processos produtivos cada vez mais flexíveis, rápidos e econômicos, conforme descrito por Button  $(1)$ .

Por outro lado, segundo Lima<sup>(2)</sup>, a significativa alteração dos processos produtivos causada pela introdução de novas tecnologias, para atender às exigências de maior diversificação dos produtos, está fazendo com que o tamanho dos lotes de fabricação seja reduzido.

Conforme Lima (2) os processos de conformação plástica dos metais devido às suas características como ferramental dedicado, custo elevado de equipamentos, longo tempo de preparação da máquina, produtos contínuos ou semicontínuos, sempre estiveram ligados aos conceitos de produção em grandes lotes, inviabilizando a produção de lotes pequenos.

A automação dos equipamentos de conformação ajudou a aumentar a produtividade no período

da produção em massa nas décadas de 50 e 60. Porém a falta de flexibilidade desses equipamentos não permitia uma produção diversificada e a troca de ferramentas era demorada e não freqüente.

Segundo Schmoeckel<sup>(3)</sup> parte deste problema foi resolvida com a flexibilização da automação das máquinas, porém limitada aos processos onde a forma da ferramenta não estava vinculada à da peça, como o repuxamento e dobramento.

Para contornar esta limitação, Schmoeckel<sup>(3)</sup> e Matsushita<sup>(4)</sup> mencionam que a automação dos processos de conformação aliada com a tecnologia CNC e os sistemas de troca rápida de ferramentas têm possibilitado a flexibilização destes processos para uma grande variedade de produtos e não somente a determinados processos.

Aliado a isto, Ravassard<sup>(5)</sup> propõe a concentração de esforços para reduzir o número de ferramentas e/ou ampliar suas aplicações de modo a minimizar os tempos improdutivos. Os tempos improdutivos podem comprometer a tentativa de flexibilização do processo a fim de se diminuir os lotes de fabricação, principalmente quando eles implicam em paradas da máquina.

Ravassard<sup>(5)</sup> descreve os tempos elementares das trocas de ferramentas, com seus problemas e possíveis soluções, divididos em 4 famílias características: - limpeza e preparação de ferramentas; desmontagem e montagem das ferramentas; regulagem e ensaio; montagem e regulagem dos acessórios.

No forjamento a quente a expectativa de melhora se dá nos pontos como: cisalhamento a quente, manipulação de peças quentes e de formas complexas, forjamento de precisão, montagem e regulagem rápida das ferramentas sobre as máquinas de forja, desenvolvimento de prensas hidráulicas rápidas unidirecionais ou multieixos <sup>(6)</sup>.

Kudo (7) e Shipley (8) descrevem que o forjamento de precisão permite a eliminação ou diminuição das etapas de usinagem produzindo peças mais leves, funcionais, de geometria complexa e com tolerância igual ou menor que  $\pm$  0.25 mm, reduzindo o tempo, energia, material e mão de obra para obtenção da peça acabada. Segundo Button (1) o desenvolvimento da "conformação de precisão", como o forjamento a quente, proporcionou um avanço em termos de técnicas de organização da produção

### **2. OBJETIVOS**

Este trabalho tem por objetivo analisar a obtenção de tarugos quentes pelo cisalhamento de barras de aço aquecidas à temperatura de forjamento, e avaliar a eficácia deste processo na flexibilização do forjamento a quente de precisão comparando-o com o processo convencional cujos tarugos, obtidos pelo corte de barras à temperatura ambiente, são aquecidos em forno somente quando forem forjados.

## **3. MATERIAIS E MÉTODOS**

No processo convencional, os tarugos são obtidos a partir do corte de barras de aço à temperatura ambiente e posteriormente aquecidos em forno tipo túnel à temperatura de forjamento.

No corte a quente, a barra de aço é aquecida em forno tipo túnel à temperatura de forjamento e cortada por uma guilhotina situada na saída do dele, obtendo-se os tarugos que deverão ser forjados.

Esses processos foram analisados em uma empresa do ramo metal-mecânico; aqui denominada Empresa Modelo, por questões de sigilo. Para viabilizar uma comparação, foram registrados os tempos de obtenção de tarugos aquecidos, pelos dois processos, com pesos da mesma ordem de grandeza.

## **3.1. Corte Convencional dos tarugos**

No processo convencional de obtenção dos tarugos aquecidos para o forjamento a quente o feixe de barras, amarradas por arame, é transportado por uma empilhadeira do pátio onde ficam armazenadas e colocadas na mesa da guilhotina posicionada ao lado do trilho de alimentação que empurra a barra para a área de corte.

O operador da guilhotina desamarra o feixe de barras e posicioná-as uma ao lado da outra. A barra a ser cortada é rolada, pelo operador, para o trilho de alimentação composto de roletes que, por sua vez, são rotacionados por um motor. Existe um limitador de curso que determina o comprimento do tarugo a ser cortado. A barra movimentada pelos roletes choca-se com este limitador de curso que desliga o motor e aciona a guilhotina.

Após o corte, o motor é acionado empurrando a barra para a região de corte da guilhotina. À medida que se finaliza o corte de uma barra, outra é posicionada pelo operador no trilho de alimentação. Ao final de cada barra o operador descarta o último pedaço em uma caixa de refugo, pois geralmente o comprimento deste não atende o especificado para o processo. Os tarugos obtidos pelo corte da barra são armazenados numa caixa. A Figura 1 mostra um esboço da guilhotina.

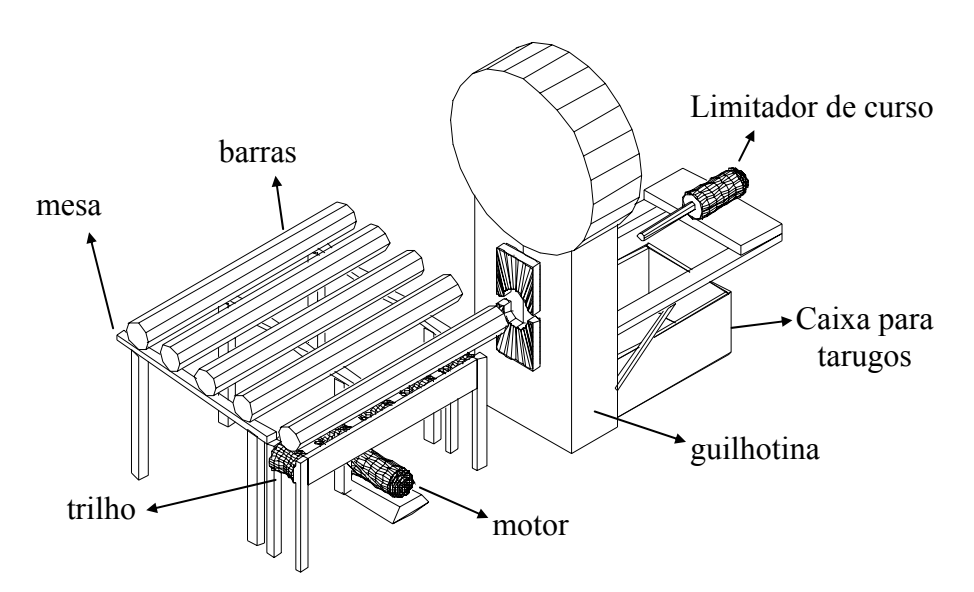

**Figura 1.** Esboço da guilhotina usada para corte das barras.

Para cada forjado é especificado um jogo de lâminas de corte – superior e inferior - a serem montadas na guilhotina pelo operador. A lâmina possui as superfícies laterais – esquerda e direita – inclinadas em forma de cunha para permitir a fixação da mesma, no cabeçote da guilhotina, com calços laterais de fixação. Utilizam-se também outros calços que são colocados atrás de cada lâmina para se fazer os ajustes entre elas de modo a permitir um corte adequado da barra. As lâminas e os calços são posicionados nos cabeçotes superior e inferior da guilhotina e neles fixados por meio de dois calços laterais de fixação: um para o lado direito e outro para o lado esquerdo da lâmina.

O calço lateral de fixação possui também uma superfície inclinada que atuará contra aquela da lâmina quando o mesmo for parafusado no cabeçote, prendendo a lâmina e os calços colocados atrás da mesma, como mostrado na Figura 2.

Um outro ajuste pode ser feito aproximando ou afastando-se o cabeçote inferior do superior. O

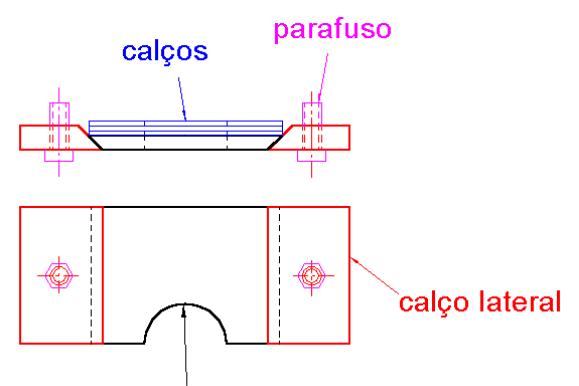

lamina de corte

**Figura 2.** Disposição das lâminas, calços e calços laterais de fixação. Cabeçote superior.

cabeçote inferior é movimentado por um parafuso localizado abaixo dele. O operador aperta ou afrouxa este parafuso para regular a distância entre os cabeçotes, e conseqüentemente, entre as lâminas. Na operação de corte o cabeçote inferior se mantém parado, enquanto o superior desce.

Fixadas e ajustadas as lâminas, o operador posiciona o limitador de curso da barra a ser cortada a uma distância da área de corte próxima do comprimento desejado para o tarugo, e fixa-o em seu suporte por meio de parafusos. O limitador de curso permite um ajuste mais fino desta distância avançando ou recuando a sua extremidade, onde a barra se choca, por meio de uma manivela.

Cortado, o primeiro tarugo é pesado pelo operador que ajustará o limitador de curso, caso o peso esteja fora do especificado para o processo.

Caixa contendo os tarugos é transportada por uma empilhadeira até a entrada do forno, ou armazenada em uma área reservada até que os tarugos sejam solicitados.

Os tarugos são introduzidos em um forno tipo túnel por meio de um mecanismo alimentador que possui uma haste a qual os empurra para dentro. Os tarugos são guiados por um trilho que atravessa o forno. O operador posiciona alguns tarugos, um ao lado do outro, em uma rampa adjacente ao trilho, posicionando também outros sobre o trilho.

A haste empurra os tarugos sobre o trilho deslocando-os de uma distância determinada e recua de modo que o próximo tarugo da rampa se posicione sobre o trilho. À medida que os tarugos vão sendo introduzidos no forno, o operador posiciona outros na rampa.

A velocidade com que os tarugos passam dentro do forno está vinculada ao fluxo de peças que o operador da prensa consegue forjar. O forno tem uma potência que garante uma temperatura do tarugo para forjamento a quente entre 1200 e 1250°C.

## **3.2. Determinação do Tempo de Processo no Corte Convencional**

Para calcular os tempos do processo convencional, dividiu-se o processo em seis etapas como mostra a Figura 3.

O primeiro tempo a ser medido foi o tempo de corte da barra na guilhotina para obter-se um determinado número de tarugos. Multiplicando-se o tempo médio para o corte de um tarugo (s / tarugo) pelo número de tarugos que compõem determinado lote, obtém-se o tempo  $t_1$  gasto para produzi-lo.

Os tempos  $t_2$  e  $t_3$  são os gastos para transportar a caixa de tarugos da guilhotina até o alimentador do forno e para se fazer os ajustes preliminares deste alimentador.

O tempo despendido para levar o tarugo de sua caixa, próxima ao alimentador, até sua entrada no forno foi denominado de t<sub>4</sub>. Este tempo envolve o trabalho manual de se pegar o tarugo da caixa e colocá-lo sobre o trilho que o guia para dentro do forno, e o deslocamento do tarugo feito pela haste do mecanismo alimentador até a entrada do forno.

Com a velocidade média (mm/s) de movimentação do tarugo dentro do forno e o comprimento  $(nm)$  deste foi possível determinar-se o tempo  $t<sub>5</sub>$  que um tarugo gasta para atravessar o forno.

O tempo  $t_6$  é o gasto para a saída de todos os tarugos de um lote do forno. Esse tempo foi calculado multiplicando-se a média dos intervalos de tempo entre a saída de dois tarugos consecutivos do forno (s / tarugo) pelo número de tarugos do lote.

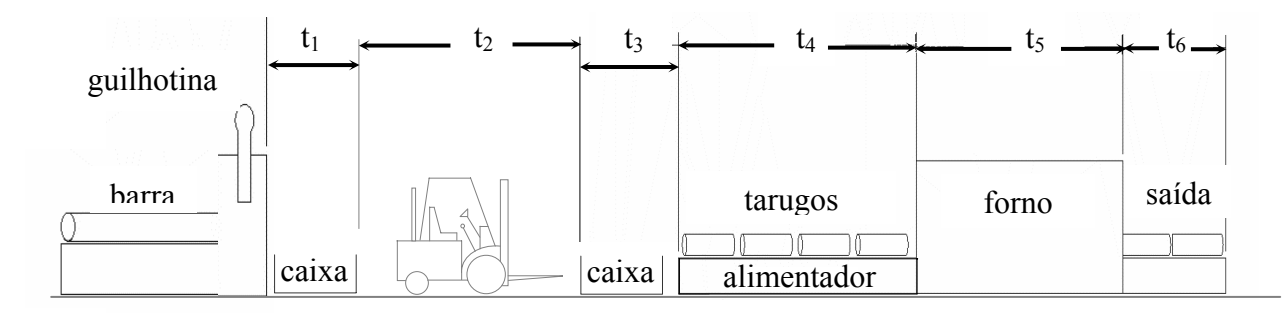

**Figura 3.** Divisão das etapas do processo convencional para medida cálculo do tempo total de obtenção do tarugo aquecido.

O tempo total é dado pelo somatório dos tempos  $t_1$  a  $t_6$ , levando-se em consideração uma avaliação de ritmo observada nos trabalhos igual a 100, de forma que o tempo básico definido por Slack (9) é igual ao tempo observado. Desta forma, o tempo básico médio de cada etapa foi obtido da média aritmética dos tempos básicos das observações feitas em cada uma delas.

As tolerâncias descritas por Slack, sendo a necessária para o descanso do operador a principal delas, também não foram aplicadas aos valores dos tempos básicos médios e do tempo total, tanto para o corte convencional como na análise do corte a quente do tarugo.

## **3.3. Corte a Quente do Tarugo**

Esse processo é todo automatizado, desde a movimentação da barra, seu aquecimento no forno e corte na guilhotina. O processo ocorre como descrito a seguir.

Uma empilhadeira descarrega o feixe de barras sobre uma mesa inclinada que possui, na sua extremidade mais baixa, pequenas cantoneiras dispostas verticalmente a fim de evitar a queda das barras no chão. O operador desamarra o feixe soltando as barras, deixando-as dispostas uma ao lado da outra.

Existe um sistema mecânico, composto de garras e cilindro hidráulico, situado na extremidade mais baixa da mesa. Quando acionado pelo painel de controle do processo, o cilindro hidráulico movimenta uma haste acoplada ao conjunto de garras que empurra a primeira barra na extremidade da mesa, passando-a sobre a cantoneira, e a coloca em um trilho transportador situado ao lado desta mesa.

Simultaneamente, a próxima barra a ser posicionada no trilho, juntamente com as demais, "rola" para baixo devido à ação da gravidade, ocupando o espaço deixado pela primeira barra.

O trilho transportador, que atravessa o forno, é composto de roletes que são rotacionados por um motor, cujo acionamento é gerenciado pelo painel de controle do processo. As barras são alinhadas e movimentadas pelos roletes, acionados pelo motor, atravessando um forno contínuo e chegando à área de corte da guilhotina, situada logo após o mesmo.

Existe um pirômetro que mede a temperatura da barra, na saída do forno, e a informa ao painel de controle, evitando que ela seja cortada a uma temperatura fora da especificada para o processo de conformação.

À medida que a barra é movimentada outra é automaticamente colocada sobre o trilho fazendo com que o processo tenha um fluxo contínuo.

#### **3.4. Determinação do Tempo de Processo no Corte a Quente**

O tarugo utilizado no corte a quente para comparação com o corte convencional possui comprimento de 126 mm, diâmetro de 76,2 mm e peso de 4,25 kg. Este tarugo apresenta comprimento e diâmetro maiores, 11,5 mm e 15,9 mm, respectivamente, em relação àquele utilizado no corte convencional.

Para calcular os tempos do corte a quente, dividiu-se o processo em três etapas, como mostra a Figura 4.

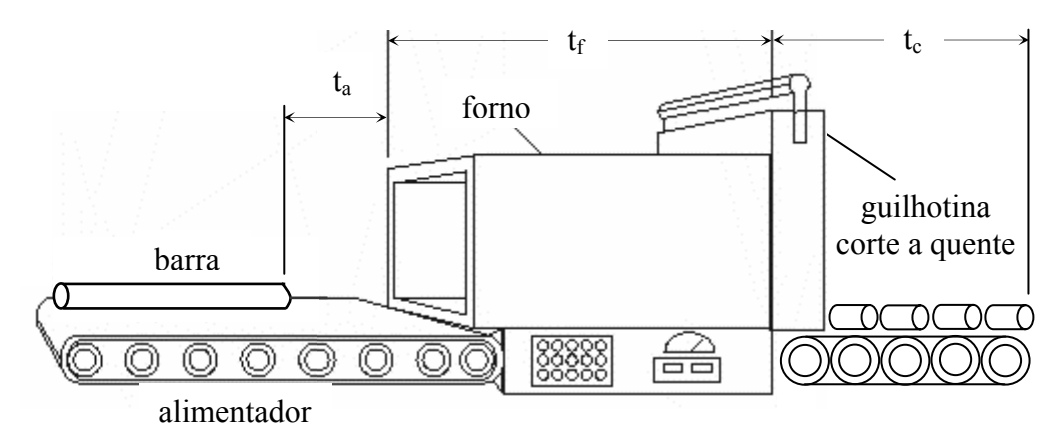

**Figura 4.** Esquema do sistema de corte a quente: alimentador, forno e guilhotina.

O tempo ta. representa aquele despendido para movimentar a barra desde o início do trilho alimentador, sobre o qual ela cai, até chegar na entrada do forno. Ele foi determinado pela razão entre a distância (mm) da ponta dianteira da barra, no início do trilho alimentador, até a entrada do forno e a velocidade (mm/s) média com que a barra é movimentada.

Esta velocidade, por sua vez, foi calculada adotando-se a mesma a média dos intervalos de tempo entre a saída de dois tarugos consecutivos do forno (s/tarugo) registrada para o processo de corte convencional descrito. Esta decisão está baseada no fato do processo de forjamento ter seu fluxo restrito ao tempo que o operador da prensa gasta para forjar um determinado número de peça.

A velocidade é determinada dividindo-se o valor nominal do comprimento dos tarugos, que serão obtidos do corte a quente, pelo referido intervalo de tempo.

O tempo t<sub>e</sub> que uma barra leva para atravessar o forno é determinado pela razão entre o comprimento do forno e a velocidade já calculada.

Tendo a ponta da barra chegado no final do forno a mesma será cortada pela guilhotina de corte a quente. O tempo t<sub>e</sub> gasto na operação de corte foi calculado multiplicando-se o tempo do corte a quente dos tarugos (s/tarugo) pelo número de tarugos do lote.

## **4. RESULTADOS E DISCUSSÃO**

## **4.1. Análise da Obtenção dos Tarugos Aquecidos**

O sistema de corte a quente promove uma alteração significativa da forma convencional de obtenção do tarugo aquecido.

Observando-se as duas formas de obtenção dos tarugos aquecidos, podem-se destacar algumas vantagens do corte a quente em relação à forma convencional:

1)Sendo o processo de corte a quente todo automatizado, desde a colocação da barra no trilho responsável por sua movimentação, transporte da mesma através do forno até o corte a quente na guilhotina para obtenção do tarugo, necessita-se de um operário para controlar o sistema automático de corte a quente e de uma empilhadeira (1 motorista) para transportar as barras até o sistema automático de corte.

No processo convencional uma empilhadeira (1 motorista) transporta as barras até a mesa situada na parte posterior da guilhotina (1 operário) para serem cortadas. Os tarugos são armazenados em uma caixa que é transportada por empilhadeira (1 motorista) até o forno. Os tarugos são colocado no sistema de alimentação do forno (1 operário) a fim de serem aquecidos.

Assim, observa-se que o corte a quente envolve menos operários – 2 (dois) trabalhadores - e menos movimentação – 1 (uma) operação de transporte – de material pela empilhadeira em relação ao corte convencional.

2)Elimina-se a movimentação dos tarugos da seção de corte, onde estão as guilhotinas, para o forno, e a formação de estoque em processo quando os mesmos não são imediatamente forjados, sendo necessário um lugar para armazená-los. No corte a quente, as barras são cortadas somente quando necessárias para o processo de forjamento a quente.

3)Os ajustes da guilhotina para o corte a quente podem ser realizados mais rapidamente. O operador pode fazer novos ajustes alterando os valores de alguns parâmetros através do painel de controle. Na forma convencional os ajustes do ferramental na guilhotina e do sistema de alimentação do forno com os tarugos são feitos manualmente, requerendo um tempo relativamente maior.

4)Em decorrência dos itens acima, o tempo total gasto para obter o tarugo aquecido a partir da barra é menor utilizando-se o corte a quente.

A Tabela 1 mostra uma comparação dos tempos gastos nos processos de obtenção dos tarugos aquecidos, para diferentes tamanhos de lote. Observa-se que, independentemente do tamanho do lote, a redução que se tem com o corte a quente mantém-se em torno dos 23,0 %, apesar do menor tempo gasto pela guilhotina no corte a frio do tarugo.

O tempo medido no corte a frio (s/tarugo) é da ordem de 35% do valor calculado para o corte a quente. O tempo de corte a frio é significativamente menor visto que a guilhotina permite a obtenção de tarugos em um tempo bem reduzido. Este fluxo de tarugos maior não influi na velocidade da etapa posterior de aquecimento visto que estes processos não ocorrem simultaneamente, ou seja, não há um fluxo contínuo de material.

Já no aquecimento dos tarugos, o fluxo destes dentro do forno está limitado à capacidade do operador da prensa em forjar as peças. Neste caso, existe um fluxo contínuo entre as etapas de aquecimento e forjamento a quente.

No processo de corte a quente, todas as etapas estão interligadas e há um fluxo contínuo de material também restrito à capacidade do operador da prensa em forjar as peças. É possível obter-se do sistema automático de corte a quente um fluxo de tarugos aquecidos da ordem dos obtidos pelo corte a frio na guilhotina, porém seria necessário um número maior de operadores e prensas para comportar esse fluxo maior, gerando um maior número de peças forjadas.

Deve-se atentar para o fato de que não foi considerado o tempo de troca e ajuste das ferramentas para os dois processos de corte. Ou seja, os tempos foram registrados após o *set-up* das lâminas de corte na guilhotina para o corte a frio, e do sistema automático (alimentador, forno, guilhotina) para o corte a quente.

No corte convencional este *set-up* é realizado manualmente como já descrito no item 3.1. No corte a quente, o início do *set-up*, como a troca das lâminas de corte, é realizado manualmente e a sua finalização por meio do painel de controle.

Porém, no processo convencional, após o corte a frio existe a necessidade de ajustar o alimentador que movimenta os tarugos para dentro do forno de aquecimento, cujo tempo correspondente  $t_3$  foi medido. Este ajuste também é feito manualmente utilizando um dispositivo mecânico e despende um tempo da ordem de poucas unidades de minutos.

| Lote      | Tempo total dos processos (s) |                | Redução |
|-----------|-------------------------------|----------------|---------|
| (tarugos) | Convencional                  | Corte a Quente | $(\%)$  |
|           | 648                           | 478            | 26,1    |
| 50        | 1370                          | 1037           | 24,3    |
| 100       | 2106                          | 1607           | 23,7    |
| 300       | 5052                          | 3887           | 23,1    |
| 400       | 6525                          | 5027           | 23,0    |
| 500       | 7998                          | 6167           | 22,9    |
| 600       | 9524                          | 7307           | 23,3    |
| 800       | 12470                         | 9587           | 23,1    |
| 1000      | 15416                         | 11867          | 23,0    |
| 1500      | 22834                         | 17567          | 23,1    |
| 2000      | 30252                         | 23267          | 23,1    |

**Tabela 1.** Tempos totais para obtenção dos tarugos aquecidos pelos dois processos de corte.

Analisando-se de outra forma os valores apresentados na Tabela 1, verifica-se que com o tempo para se produzir quatro lotes, com o mesmo número de tarugos, pelo processo convencional podemse produzir cinco pelo corte a quente, sobrando um tempo que poderia ser utilizado na produção de outro lote menor.

O número máximo de tarugos a serem transportados dentro de uma caixa foi estipulado em 500, sendo necessário somar o tempo de transporte de cada caixa transportada a mais, quando se deseja forjar uma quantidade de tarugos superior à referida capacidade. Este valor, que contempla uma gama grande de tamanhos de tarugos, foi baseado no tamanho das caixas e no número de tarugos geralmente transportados da guilhotina para o forno.

Analisando-se os tempos obtidos, verifica-se que o corte a quente é mais vantajoso que o processo convencional, vindo ao encontro da tendência de diminuição dos lotes, diversificação dos produtos e necessidade de maior flexibilidade do processo produtivo.

Por outro lado, o fato das etapas do corte a quente - colocação da barra no trilho, movimentação da mesma até o forno, aquecimento, corte na guilhotina - estarem intimamente ligadas, qualquer problema em uma delas representa a interrupção do fluxo de tarugos aquecidos. Já no processo convencional este problema não ocorre ou pode ser minimizado, pois as etapas são realizadas mais independentemente, e o número de guilhotinas e fornos são maiores.

Este vínculo entre as etapas do processo de corte a quente requer um planejamento e controle do processo produtivo mais eficientes, para que se possa aproveitar ao máximo seus benefícios, principalmente se se deseja produzir uma maior diversidade de produtos em lotes pequenos.

Um atraso no fornecimento ou a falta de ferramentas, matrizes, dispositivo de ajuste ou matériaprima, por exemplo, compromete o fluxo produtivo, e aumenta o *lead-time* para obtenção do forjado a quente a partir das barras de aço.

Uma vez que os componentes do sistema automático de corte a quente – alimentador, forno, guilhotina - estão fisicamente unidos, e que a prensa deve estar ao lado da guilhotina, é importante que o *lay-out* do ambiente seja estudado para garantir o fluxo contínuo de material.

No processo de corte convencional, somente o forno e a prensa precisam ficar juntos; as guilhotinas podem ser dispostas em outro local.

Um outro aspecto do processo convencional não considerado na medida dos tempos é a tolerância para o descanso dos operadores em decorrência do cansaço gerado pelo esforço físico nas etapas que envolvem trabalhos manuais, correspondentes aos tempos  $t_3$  e  $t_4$ .

Nas etapas do corte a quente, visto na Figura 4, não existe esforço físico significativo, uma vez que este processo é automático, não havendo interferência do operador, a menos de algum problema na obtenção dos tarugos aquecidos, que pode ser resolvido geralmente pelo ajuste de parâmetros no painel de controle.

# **5. CONCLUSÕES**

O corte a quente pode levar a uma redução de aproximadamente 23% no tempo para obtenção de tarugos aquecidos em relação ao processo convencional de corte a frio.

O sistema automático de corte a quente possibilita um menor *lead time* para obtenção de um lote de peças forjadas, menos mão-de-obra e transporte, além de não permitir a formação de estoque de tarugos em processo, como observado no processo convencional.

A adoção do processo de corte a quente viabiliza a produção de uma maior diversidade de forjados em lotes pequenos e, conseqüentemente, uma maior flexibilidade do processo de forjamento a quente.

O processo de corte a quente requer um planejamento e controle da produção mais eficientes de forma a garantir um fluxo de informações, equipamentos e materiais adequado a ele.

O *lay-out* do ambiente deve ser bem planejado a fim de possibilitar um fluxo contínuo do material em vista do vínculo estreito entre as etapas que compõem o processo de corte a quente.

A filosofia *just-in-time* pode ser mais bem empregada quando se utiliza o sistema automático de corte a quente.

## **6. AGRADECIMENTOS**

Agradecemos a Fundunesp – Fundanção para o Desenvolvimento da UNESP – pelo recurso concedido para participação no IV COBEF – Congresso Brasileiro de Engenharia de Fabricação -, realizado de 15 a 18/04/2007 na Estância de São Pedro – SP.

# **7. REFERÊNCIAS**

- 1 BUTTON S. T.; LIMA C. A. **Sistemas flexíveis de ferramental**. Campinas: Faculdade de Engenharia Mecânica, 1995. cap.3. (OFA – 05 - Programa de Cursos de Extensão - Curso de Especialização - Fabricação e Automação da Manufatura).
- 2 LIMA M. A.; AGOSTINHO O. L. A flexibilidade na conformação plástica dos metais. **Máquinas e Metais**, São Paulo, v.25, n.283, p.53-57, 1989.
- 3 SCHMOECKEL, D. Developments in automation, flexibilization and control of forming machinery. **Annals of the CIRP**, v. 40, n. 2, p. 615-622. 1991.
- 4 MATSUSHITA, T. Improvements of equipament for close-tolerance forging and extrusion in Japan, **Journal of Materials Processing Technology**, vol. 22, p. 223-238. 1990.
- 5 RAVASSARD, P. Troca rápida de fabricação em conformação a frio. **Máquinas e Metais**, 9 p., agosto, 1989.
- 6 FORAY, D.; GARROUSTE, P.; BOURNICON, C.; RAVASSARD, P. Equipamentos de produção: a flexibilidade nas forjarias. **Máquinas e Metais**, 8 p., janeiro, 1993.
- 7 KUDO, H. Towards net-shape forming, **Journal of Materials Processing Technology**, v. 22, p. 307-342. 1990.
- 8 SHIPLEY, R. J. Metals Handbook, Precision Forging. 9<sup>ª</sup> Edição, ASM, Metals Park, Ohio, v. 14, p. 158-175. 1988.
- 9 SLACK, N.; CHAMBERS, S.; HARLAND, C.; HARRISSON, A.; JOHNSTON, R. **Administração da Produção**. Editora Atlas S.A. São Paulo, 1997.

# **FLEXIBLE HOT FORGING THROUGH THE HOT SHEARING OF BILLETS**

# **Wyser José Yamakami**

UNESP – São Paulo State University, Câmpus de Ilha Solteira, Mechanical Engineering Department. Av. Brasil Centro, 56. Zip Code: 15385-000. Ilha Solteira, São Paulo, Brazil. e-mail: wyser@dem.feis.unesp.br

# **Sérgio Tonini Button**

UNICAMP - State University of Campinas, Mechanical Engineering Faculty, Materials Department. Rua Mendeleiev, s/n – Cidade Universitária "Zeferino Vaz" - Barão Geraldo. Zip Code: 13083-970. Campinas, São Paulo, Brazil. e-mail: sergio1@fem.unicamp.br

*Abstract: This works compares the conventional billet preparation for hot precision forging to the hot shearing of billets, to analyze the influence of this new process on the production efficiency. In the conventional process steel bars are sheared at room temperature and billets are heated in an inductive furnace to the forging temperature. The hot shearing is fully automated. The bars are previously heated to the forging temperature also in an inductive furnace, then the billets re sheared and subsequently hot forged. Both processes have been analyzed in the production lines of a metal forming industry, and their lead times were evaluated and compared. Besides requiring an adequate layout, the hot shearing also requires special attention to the hot forging planning and control. Therefore it allows a reduction of the workforce and total lead time, and consequently an improvement of the process flexibility.* 

*Keywords: hot forging, flexible systems, automation, hot shearing*